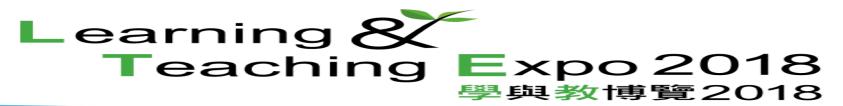

## **Tomorrow's Learning Today**

# Using Virtual Learning Environment (VLE) as the LMS

Mr. MAN Ho-wai Mr. KONG Man-kei, Alex

Mr. WONG Hok-shing Ms. LEE Ming-yi, Portia

Lok Sin Tong Yu Kan Hing Secondary School

# VLE? Google? 0365? ...

# **Great Supported by HkEdCity**

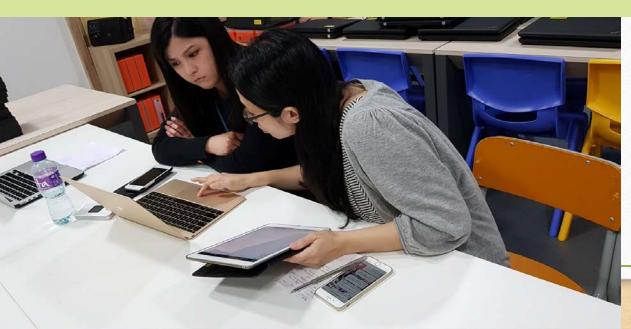

# Flipped Classroom in VLE (English Language)

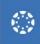

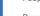

Syllabus

**Quizzes**Modules

Conferences Collaborations

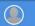

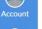

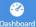

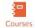

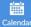

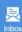

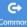

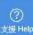

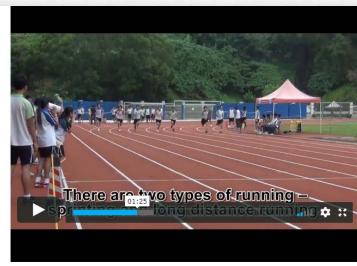

|                                     | 1 pts |
|-------------------------------------|-------|
| A student has broken the record for |       |
| ◎ long jump                         |       |
| javelin throwing                    |       |
| high jump                           |       |

outcomes iles

Settings

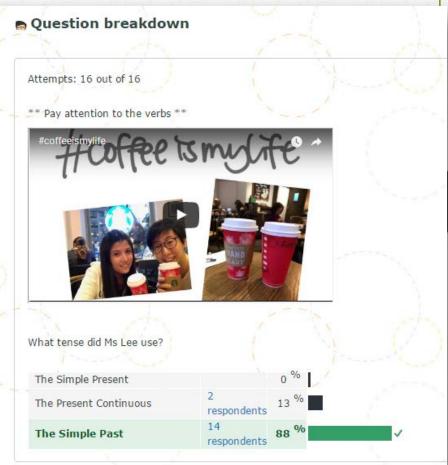

# Flipped Classroom in VLE (Liberal Studies)

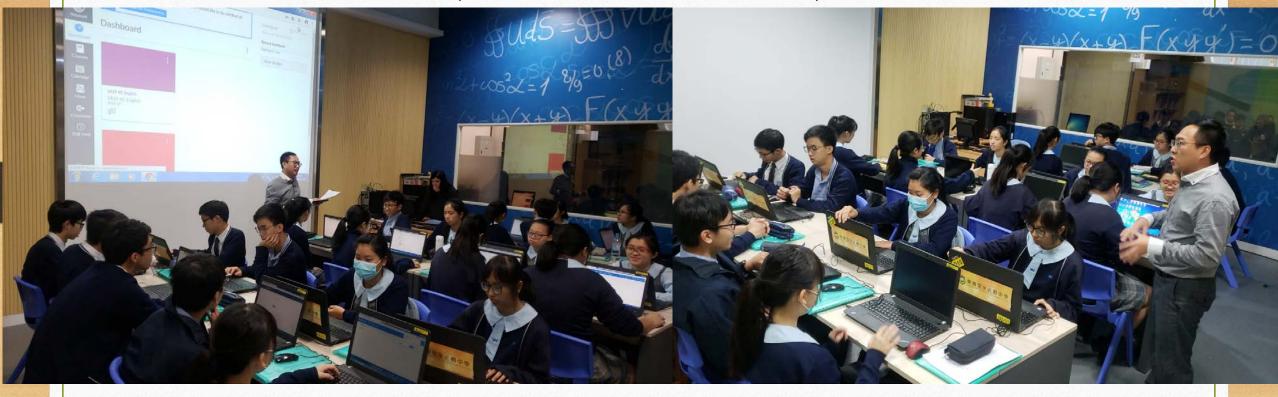

## **Online Resources in VLE**

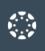

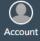

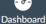

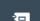

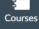

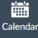

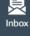

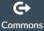

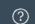

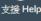

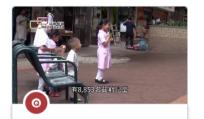

## [星期四脈搏]增強少數族裔教育

政府最近公佈的《2012香港貧窮情況報 告》欠缺了少數族裔人士貧窮情況的分 析。香港社會服務聯會〔社聯〕根據

By: Jen Lung

31 AUG 2017

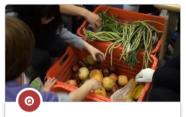

#### 天天有衣食

此影片榮獲「EdV獎勵計劃2015」中學 組優異獎。《天天有衣食》是一個同學 在社區觀察的紀錄。透過「有衣食分写

By: Iris Tai

28 AUG 2017

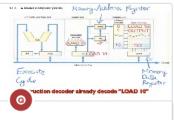

#### Instruction Cycle - 05 Execute Cycle

Instruction Cycle - 05 Execute Cycle

By: Joe Lai

24 MAY 2017

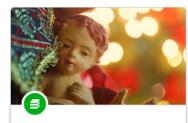

#### Christmas course

Christmas Interesting Issue

By: Iris Chan

29 DEC 2016

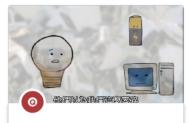

### 回收奇遇記

此影片榮獲「EdV獎勵計劃2013」中學 組最佳短片優異獎。有什麼事情是世界 上最重要,而且人人也能做到?支持環

By: Iris Tai

28 AUG 2017

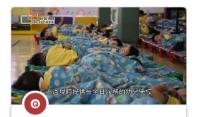

## [星期四脈搏]發展長全日幼兒教育及照顧服務

長全日制幼稚園暨幼兒中心 (長全日)是 香港其中一項重要的兒童教育服務,服 務時間為星期一至五上午8時至下午6

By: Jen Lung

5 SEP 2017

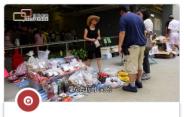

## 四脈搏||趁墟價值||建立社

墟市,沒有華麗的室內裝潢,亦沒有涼 絲絲的空調。 墟市,盛載不同地區的專 有特色,滿足大小不同階層的市民。貨

By: Jen Lung

11 SEP 2017

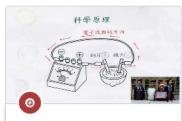

### 水果電池

此影片榮獲「EdV獎勵計劃2016」小學 組優異獎。透過簡單實驗,介紹水果發 電的原理。

By: Iris Tai

28 AUG 2017

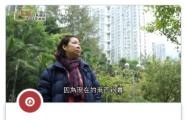

## [星期四脈搏]點解支持全民退保?單身婦女篇

為期半年的退休保障諮詢現正(按: 2015 年底至2016年6月21日)進行,民間不少 聲音都認為應該採納惠及所有長者的全

By: Jen Lung

12 SEP 2017

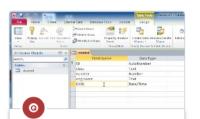

#### Access 02 Input data into table

Access 02 Input data into table

By: Joe Lai

24 MAY 2017

#### IN Operator

To specify multiple values in a WHERE clause

The following statement selects customers with a city in "Paris" or "London"

SELECT \* FROM Customers WHERE City IN ('Paris', 'London');

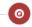

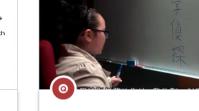

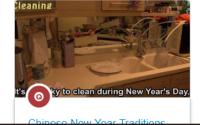

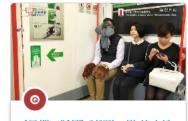

[昱朗河脈浦]毛機點二點 然正性

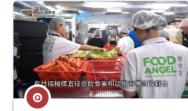

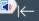

## **Assessment in VLE**

Collaborations Settings

## Question breakdown

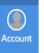

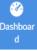

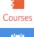

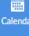

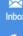

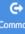

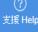

| Attempts: 10 out of 10        |                |                |          | +0.66                  |
|-------------------------------|----------------|----------------|----------|------------------------|
| A student has broken the reco | ord for        |                |          | Discrimination Index ③ |
| shot put                      |                | 0 %            |          |                        |
| long jump                     |                | o <sup>%</sup> |          | 100%                   |
| javelin throwing              | 10 respondents | 100 %          | <b>~</b> | answered<br>correctly  |
| high jump                     |                | o <sup>%</sup> |          |                        |

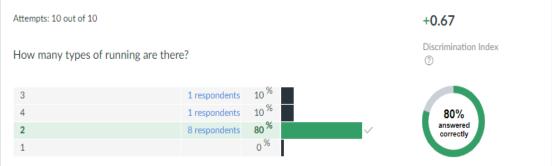

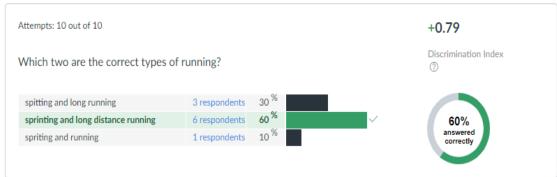

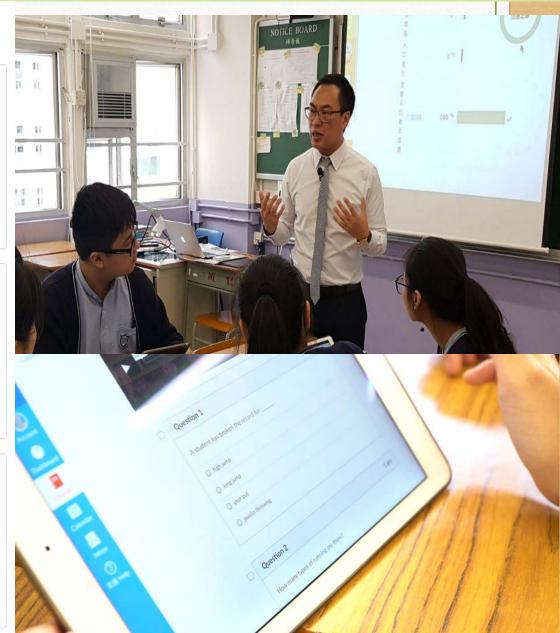

■**首頁** 單元 成績

文檔

川駅 任務 頁面

人員 教學大綱

會議

結果 設置

ø + **◊** • ▼ 全球人口老化 課前活動1:全球人口老化的現況 🙆 🔅 🔻 課前活動2:全球人口老化的分佈情況 🛚 🦳 任務1: 閱讀數據技巧: 仔細閱讀數據技巧 **⊘** ☆ ▼ Ø # ₹ 任務3: 就長者不同生活素質的範疇,找出相關的資料。 **⊘** ⇔ • 任務3a: 就長者生活的「經濟」範疇,找出一些相關資料。 任務3b: 就長者生活的「居住情況」範疇,找出一些相關資料。 **⊘** ⇔ √ 任務3c: 就長者生活的「健康」範疇,找出一些相關資料。 🙆 🔅 🔻 任務3d: 就長者生活的「貢獻」範疇,找出一些相關資料。 Ø ☆ v 課前活動4: 長者不同生活素質範疇深入了解 Ø # ₹ 👔 任務2a: 長者生活素質 (運動) **⊘** ⇔ • 任務2b: 長者生活素質(老有所為) Ø # ₹ 任務2c: 長者生活素質(住屋院舎) 任務2d: 長者生活素質(經濟) 🏿 🦳 任務4: 搜尋香港政府的安老措施 🏽 🦳 任務5: 不同國家的安老政策 Ø \*

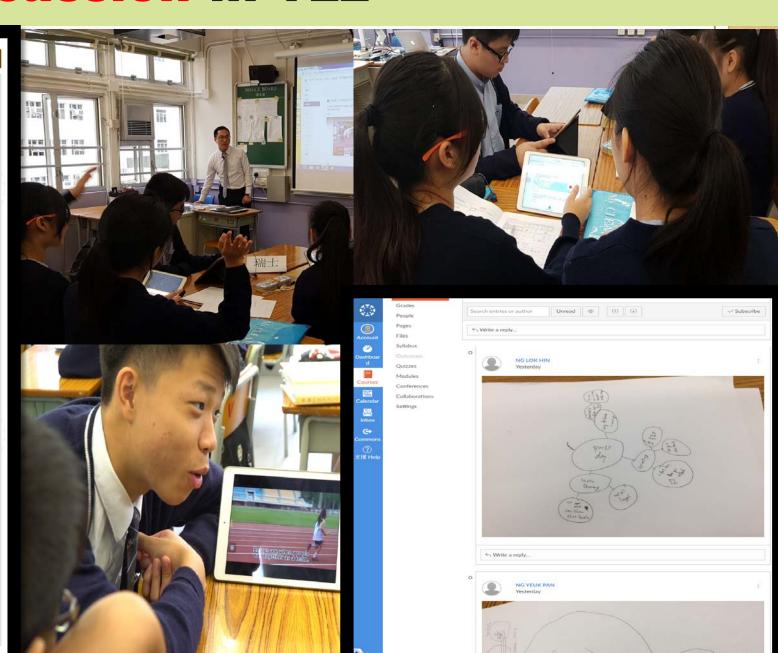

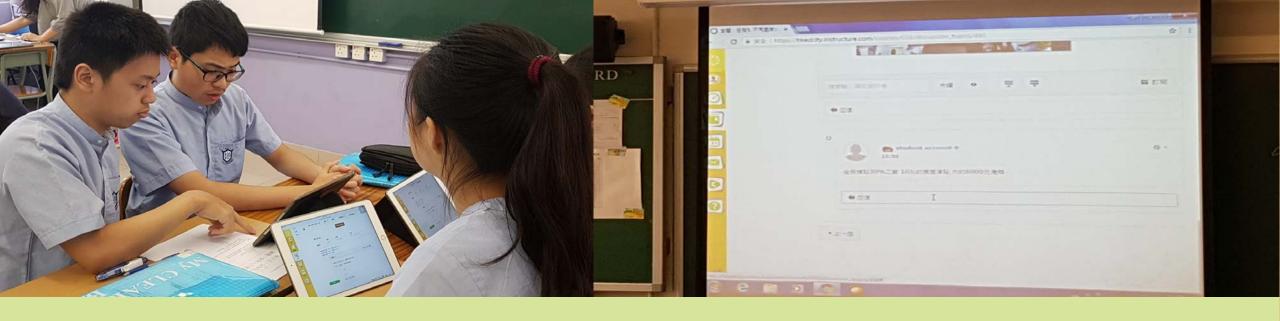

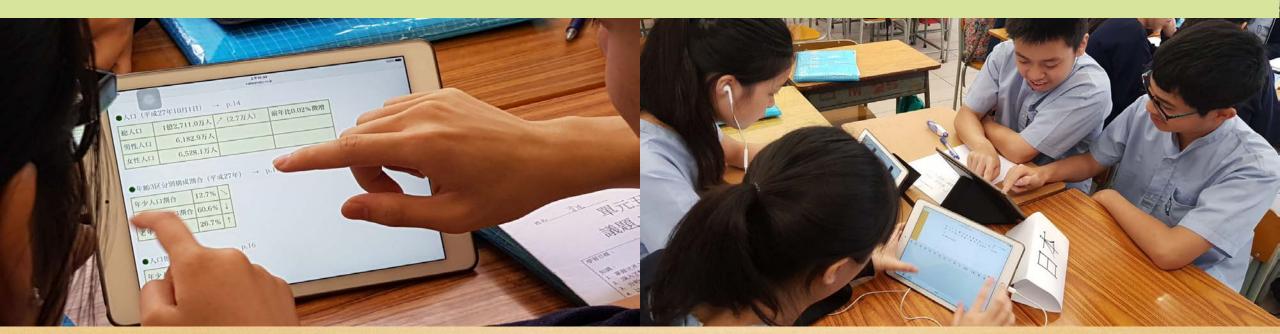

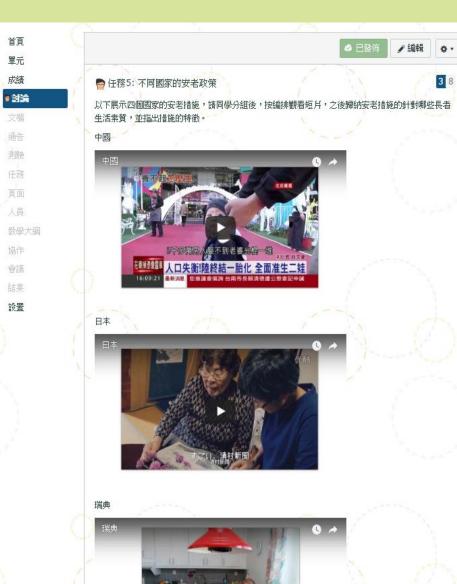

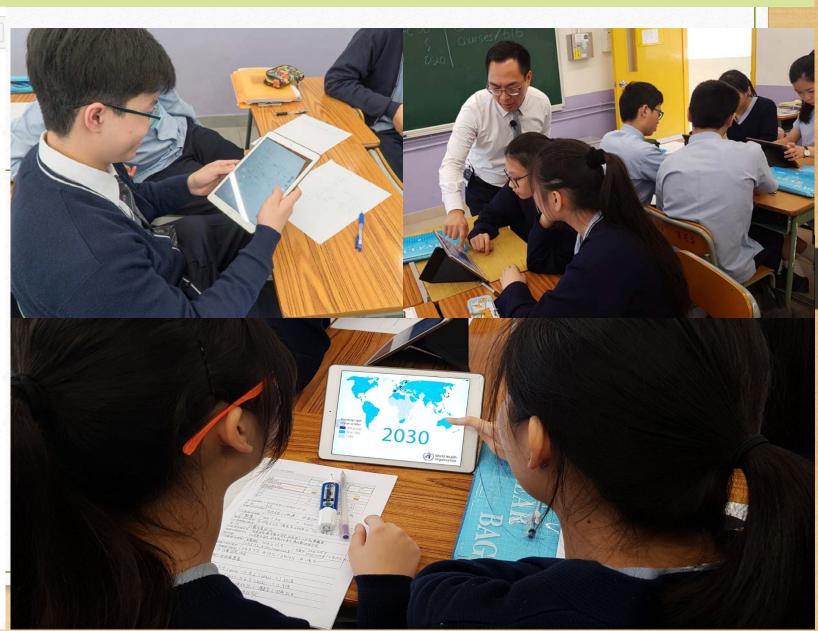

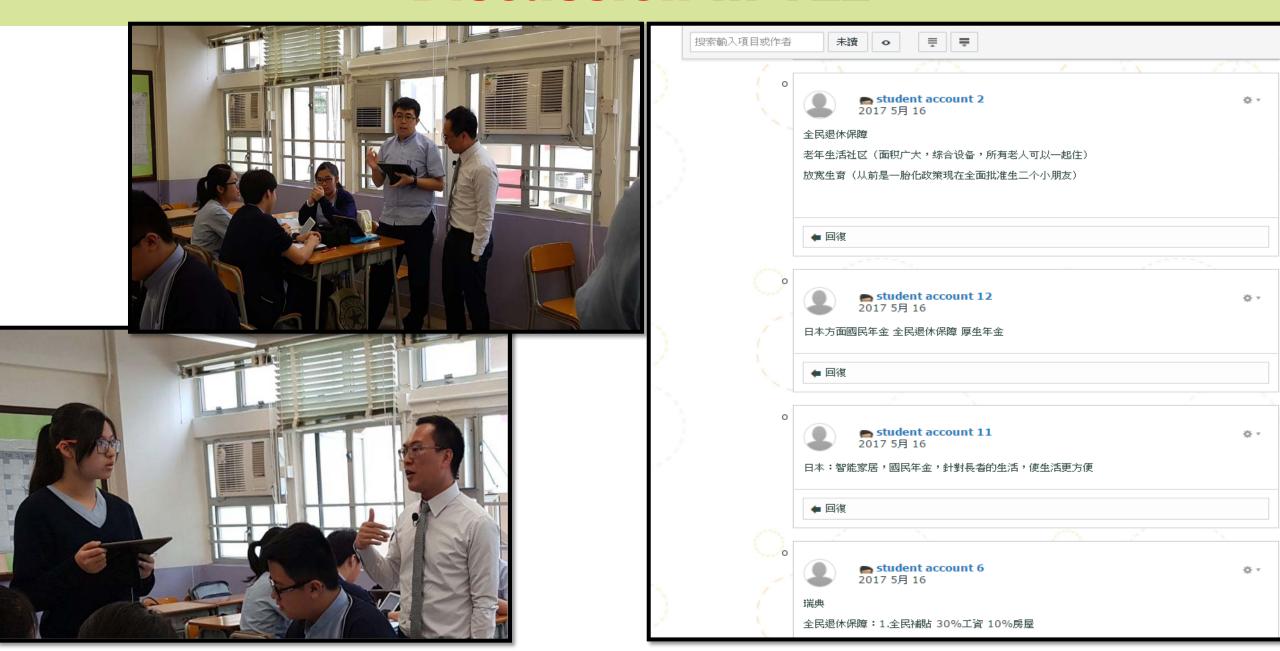

# **Assignment in VLE**

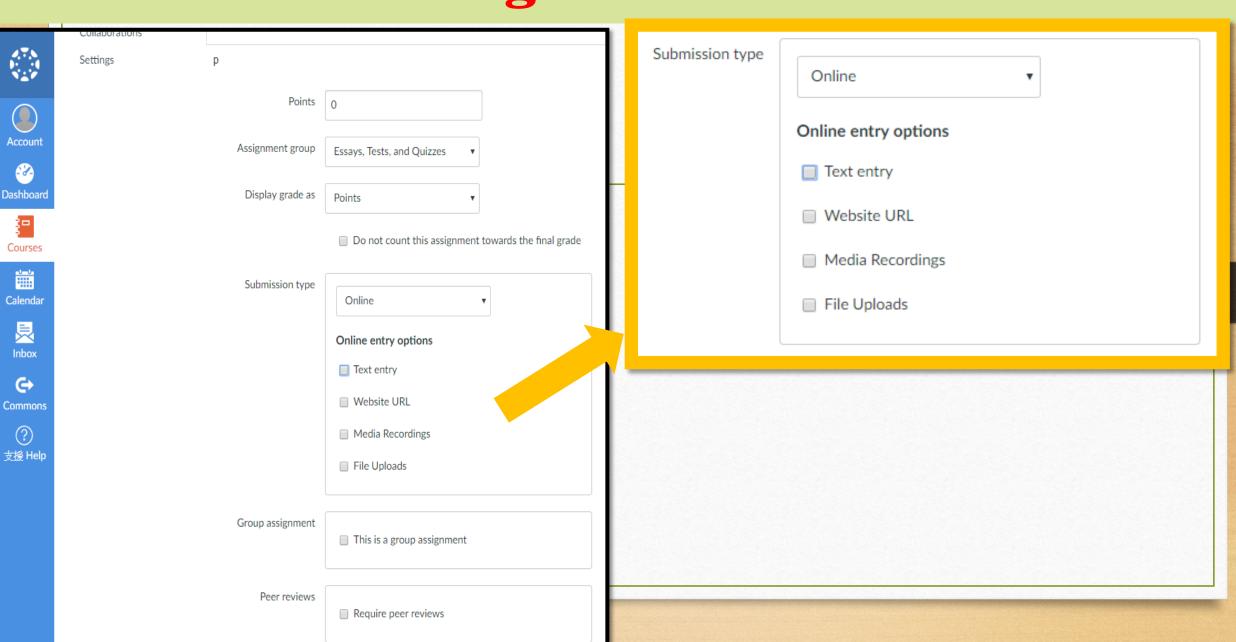

# **Editing your own Rubrics in VLE**

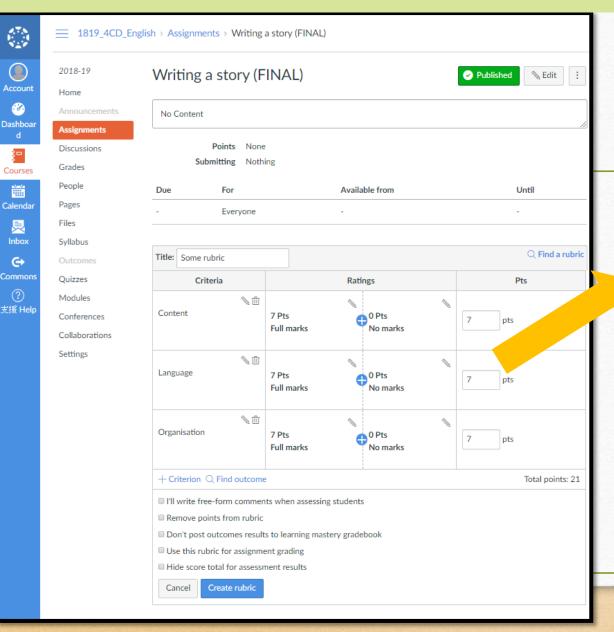

| OSE Writing Rubrics |                       |                     | <b> \ Q</b> : |
|---------------------|-----------------------|---------------------|---------------|
| Criteria            | Ratings               |                     | Pts           |
|                     | 7.0 Pts<br>Full marks | 0.0 Pts<br>No marks | 7.0 pts       |
| Language            | 7.0 Pts<br>Full marks | 0.0 Pts<br>No marks | 7.0 pts       |
| Organisation        | 7.0 Pts<br>Full marks | 0.0 Pts<br>No marks | 7.0 pts       |

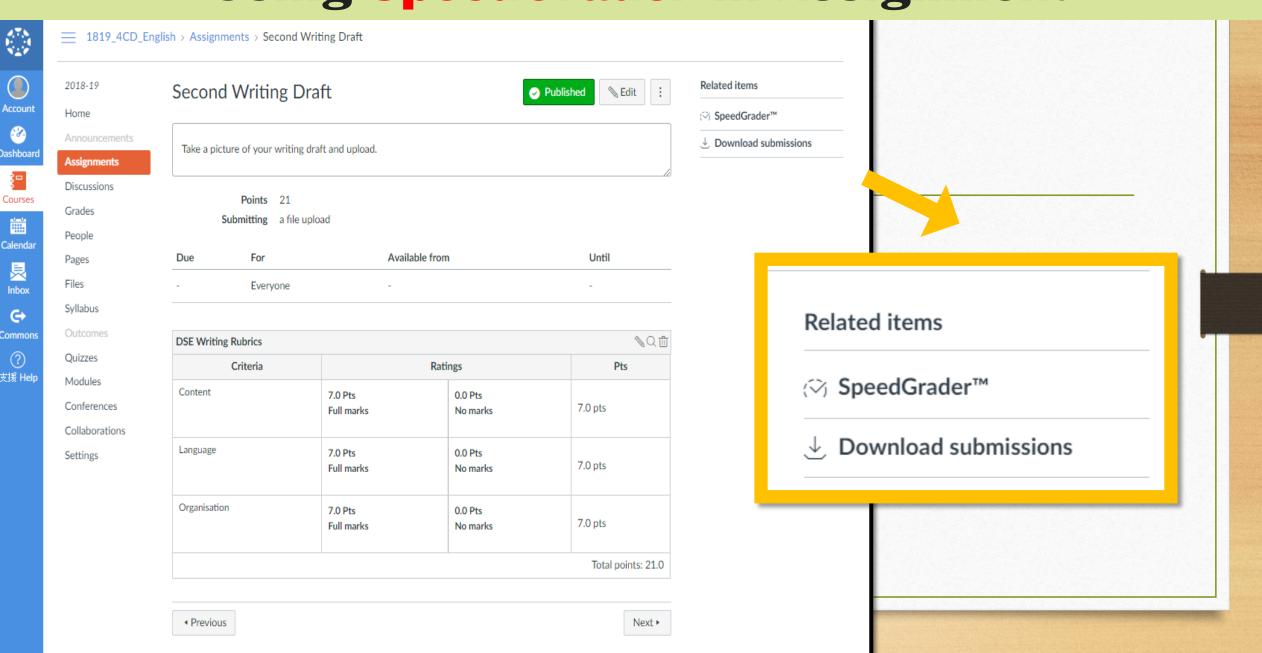

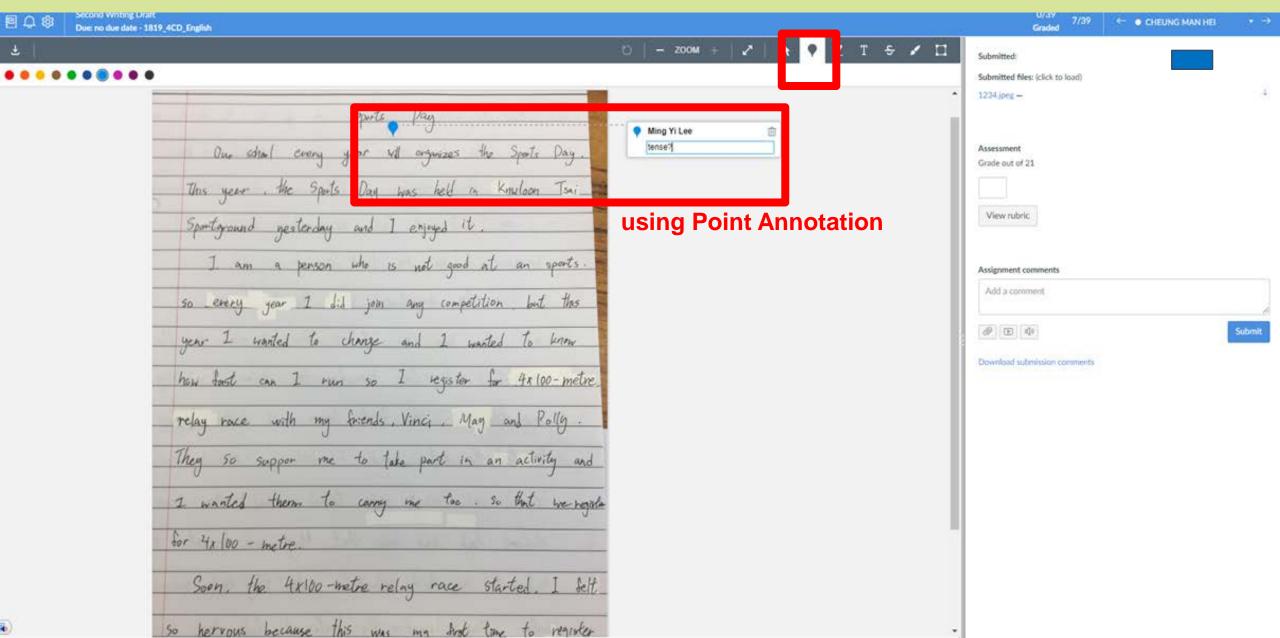

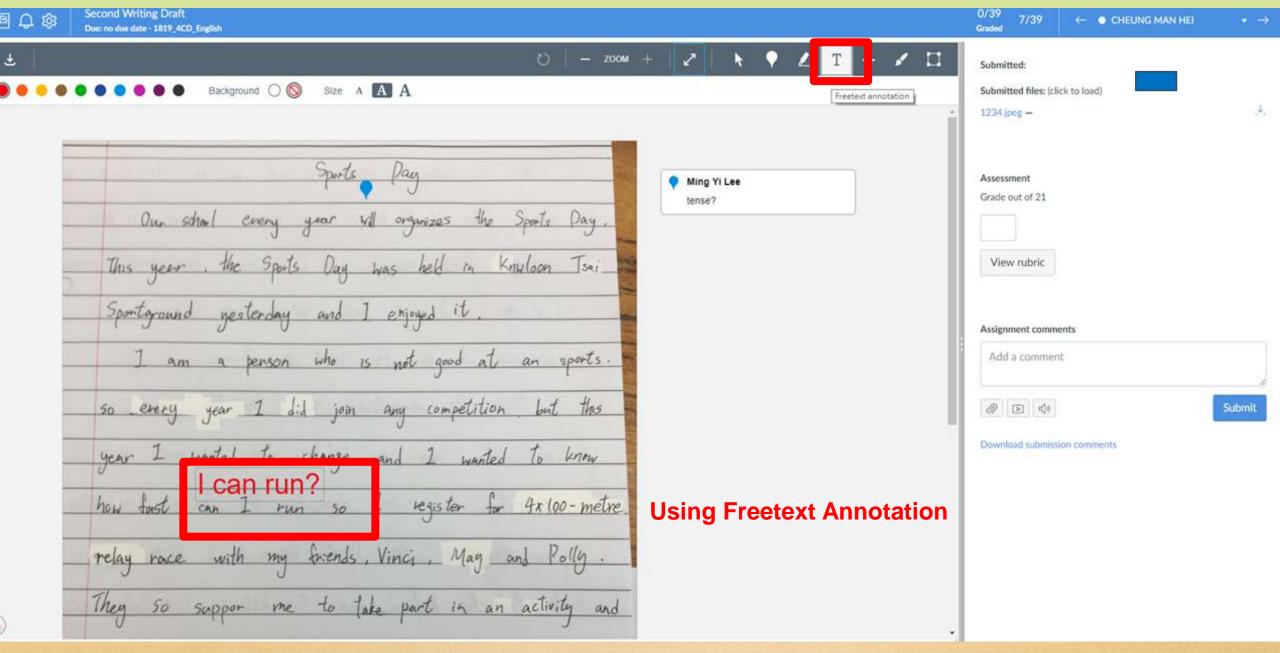

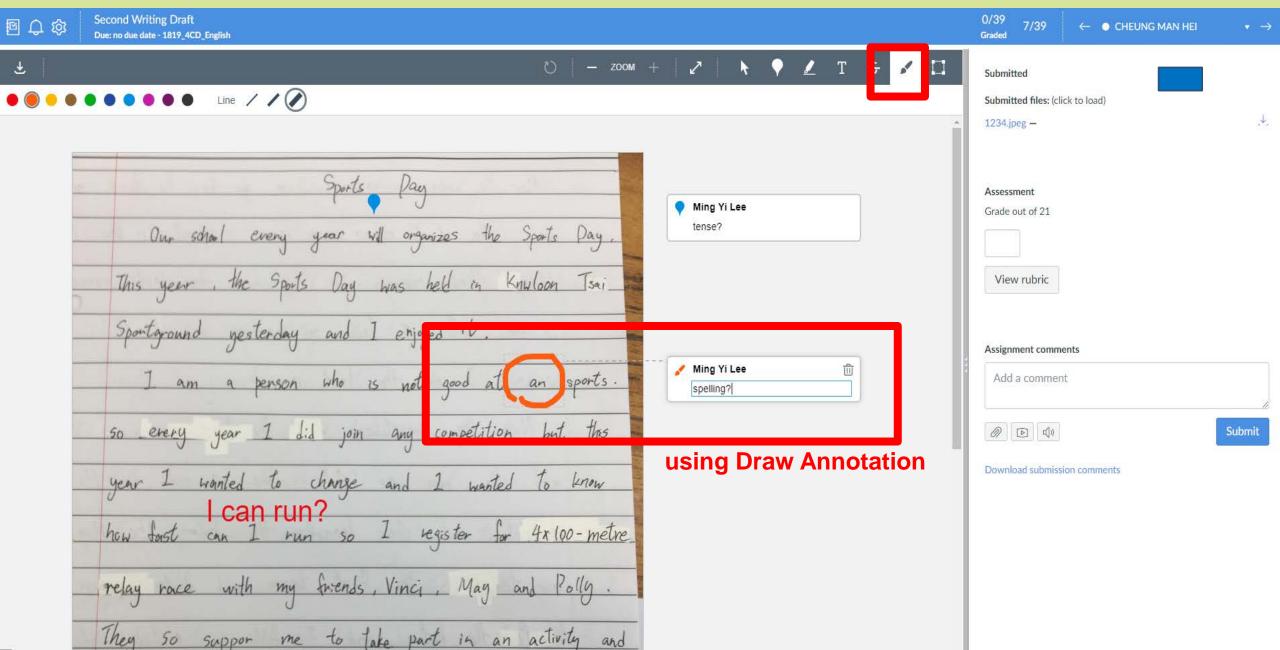

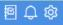

Writing a poster (FINAL)

<u>Due: 6 Dec at 23:59 - 1819\_4CD\_English</u>

Paper view •

### The Incredible Events for Us

In the future, we eould like to hold three events for ou Friendly Estate's Residents.

First, I would like to hold an event called 'Lantern Festival Night' in Mid - Autumn Festival at Block2 garden. There are a wide variety of lanterns right there, also there have a board to present the lantern's history and how to craft the lantern. Also, we will hold a lantern class for 30 rresidents per class. If you are interested, you ought to go to our office to take a form for register the class.

Second, I prefer holding a Tai Chi every morrning. It is from 7:30 a.m. to 9:30 a.m. at the roof top garden, the event isn't any limit and don't worry about the coaches, we will invite someone who has rich experience to help us. Apart from that it is also an enjoyable and incredible task foryoungest. We are welcoming any age groups residents to join in!

Third, I would like to hold a competition from 11 a.m. ti 9 p.m. on sturday. The competition does nit seem like a triditional competition, for example like a basketball competition or football competition> Ihope I can let you have a brand new experience for the competition> So, I will hold a competition ----the war game. I think that is a great experience for our estate's residents, don't forget it is a computer game such as CSGO, PUBG like that, it will not anyone in real life. Also it lets who someone don't know what's that, you can learn about what it includes this time. It is a nwm project and fun-filled in the future. Get to know it isn't any limited stop us, and it can lead us to explore any unknown scene anymore.

Finally, I believe 'work hard also play hard' that can recieve our daily loney and dry life. Hope you can join in and enjoy our activities!

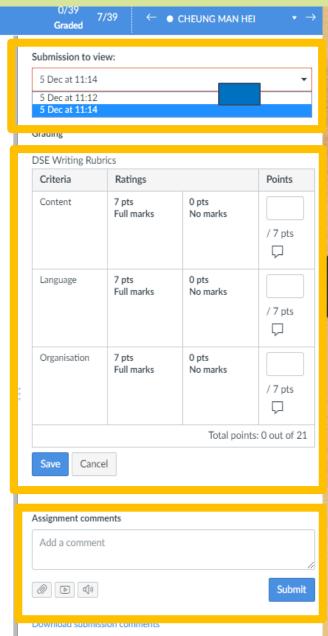

## 聯絡

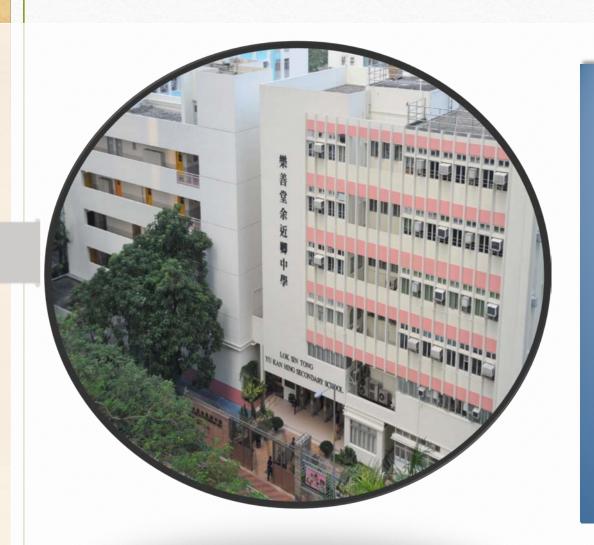

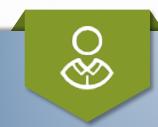

Mr. LAU Chun-hung

Mobile: +852 9251 3280

Email: lauch@ykh.edu.hk

Mr. MAN Ho-wai

Mobile: +852 6112 2400

Email: manhw@ykh.edu.hk